# Střední zdravotnická škola a Vyšší odborná škola zdravotnická Havlíčkův Brod

Jak napsat absolventskou práci Doporučení

## Úvod

Doporučení pro vypracování absolventské práce stanovuje základní závazná pravidla pro zpracování absolventských prací studentek a studentů (dále jen student) Střední zdravotnické školy a Vyšší odborné školy zdravotnické Havlíčkův Brod (dále jen SZŠ a VOŠZ HB) Doporučení jsou platná pro školní rok 2024/2025 a následující.

Při zpracování absolventské práce (AP) se student řídí především:

- doporučením pro vypracování absolventské práce
- školním a klasifikačním řádem VOŠZ
- $\sum_{n=1}^{\infty}$ ČSN ISO 690.2022 aktuální verze

#### Základní doporučení pro všechny typy prací

Práce je zpracována ve spisovné češtině v černém písmu na formátu A4, jednostranně. Absolventská práce musí být úhledná a bez chyb, zejména gramatických a stylistických.

#### Struktura absolventské práce

Absolventská práce má následující členění (čísla označují pořadí, jak mají jednotlivé části být řazené za sebou)

- 1. Titulní list
- 2. Prohlášení
- 3. Poděkování
- 4. Anotace v českém a cizím jazyce
- 5. Obsah
- 6. Úvod
- 7. Teoretická část logicky členěná dle druhu práce
- 8. Praktická část dle druhu práce
	- a. aplikovaný výzkum cíl, výzkumné otázky, metodika, charakteristika vzorku respondentů, výsledky výzkumu, diskuze – její součástí je vyhodnocení výzkumných otázek
	- b. kazuistika metodika, anamnéza, posouzení, ošetřovatelské diagnózy souhrn, vybrat minimálně 5 ošetřovatelských diagnóz – u každé cíl, plán, realizace, vyhodnocení.
	- c. edukace metodika, anamnéza, posouzení, ošetřovatelské diagnózy souhrn, u vybraných edukačních ošetřovatelských diagnóz min. 3 – edukační plán
- 9. Závěr
- 10. Seznam obrázků, tabulek, grafů
- 11. Použité zdroje
- 12. Číslované přílohy nepočítají se do rozsahu práce

Vzor vazby a hřbetu práce

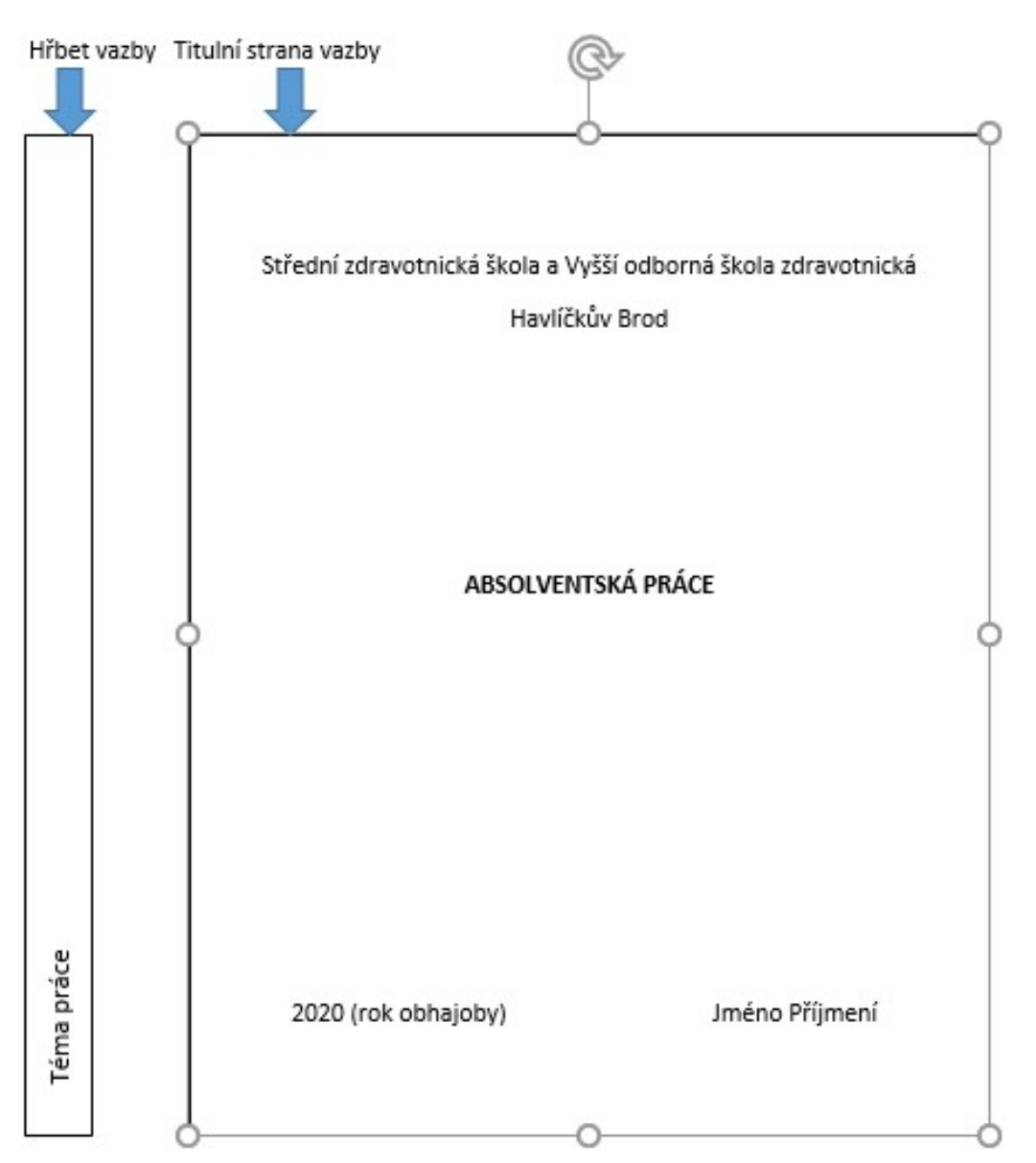

#### Titulní strana práce

Správný název školy a název práce, který byl schválen, téma práce se musí týkat studovaného oboru.

Druh:

- aplikovaný výzkum
- kazuistika Ošetřovatelská péče u pacienta s…
- edukační práce

Vzor titulní strany:

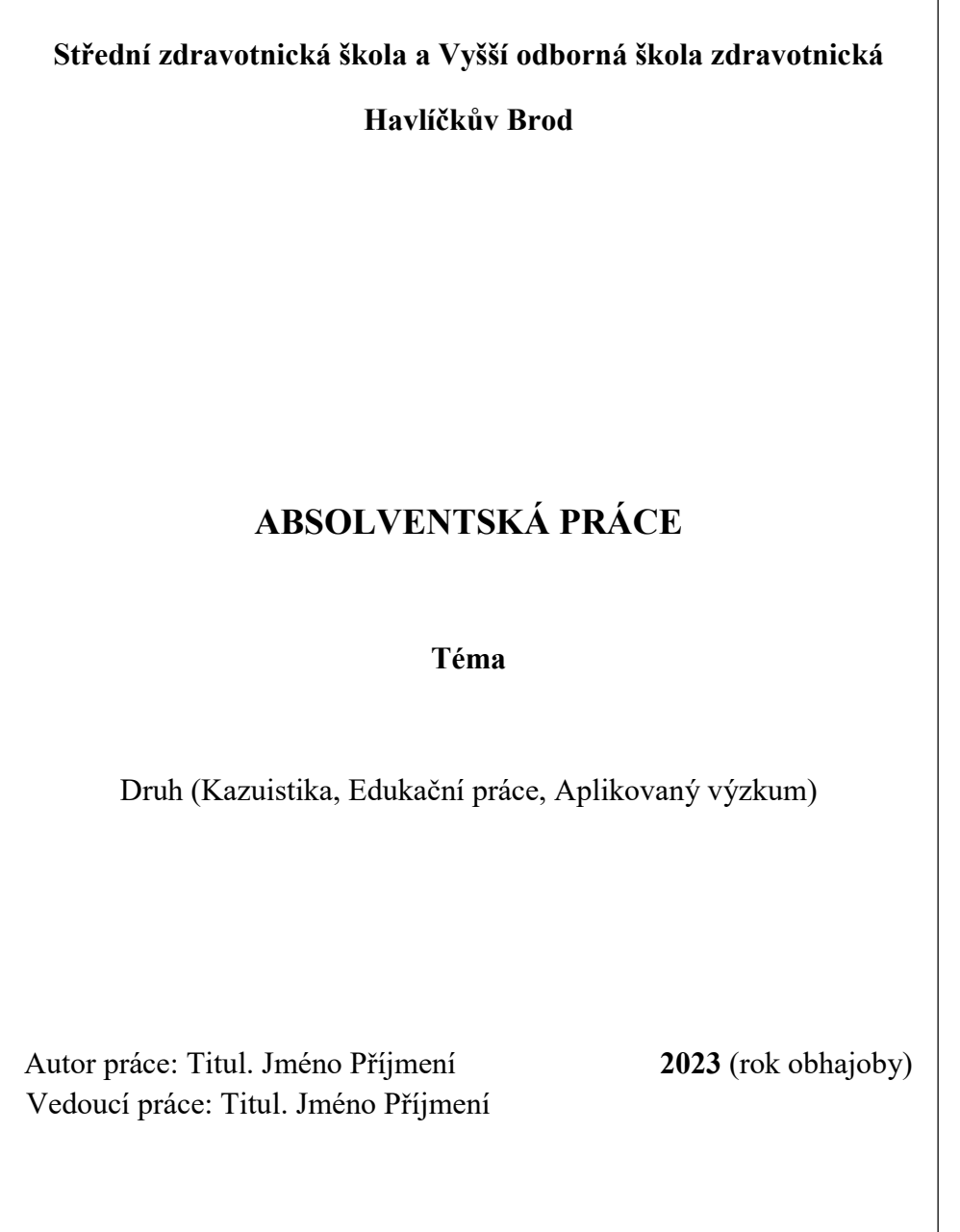

### Prohlášení

Prohlašuji, že jsem absolventskou práci na téma ……… vypracoval/a samostatně. Použitou literaturu a podkladové materiály uvádím v přiloženém seznamu literatury. Souhlasím s užitím práce ke studijním účelům.

Vzor prohlášení:

#### PROHLÁŠENÍ

Prohlašuji, že jsem absolventskou práci na téma ……… vypracovala samostatně. Použitou literaturu a podkladové materiály uvádím v přiloženém seznamu literatury. Souhlasím s užitím práce ke studijním účelům.

Havlíčkův Brod, dne dd. mm. rok (datum odevzdání)…………………………………

#### Poděkování

Vzor poděkování:

Děkuji touto cestou např. vedoucímu práce, zařízení, které umožnilo rozdání dotazníku, rodině a jiné.

### Anotace

Stručné shrnutí práce v rozsahu několika vět na 5 až 10 řádků. Cílem anotace je ve stručnosti seznámit čtenáře s problematikou Vaší práce. Anotace nezahrnuje cíle práce, použité metody nebo Vámi zjištěné výsledky v dané problematice. Musí být uváděna jak v českém, tak v cizím jazyce. Součástí anotace je 3-8 klíčových slov seřazených podle důležitosti.

#### Obsah

Použijte Styly v dokumentu a následně vytvořte automatický obsah (Reference – Obsah).

Obsahem začíná číslování stránek, strany před tím se započítávají do počtu stran, ale nečíslují se, tzn. strana s obsahem bude mít např. č. 4.

Čísla umístit uprostřed nebo vpravo dole.

### Úvod

Kapitola Úvod se nečísluje, tzn. nepíšeme 1. Úvod

#### Úvod obsahuje:

- název a druh práce,
- důvody, které vedly k výběru právě tohoto tématu,
- z jakých částí se práce bude skládat,
- mohou se zařadit zajímavosti o daném tématu uvést citace,
- úvod má přesvědčit čtenáře, aby četl dále.

#### Rozsah práce

Rozsah práce je minimálně 35, maximálně 40 normostran. Do rozsahu práce se nezapočítává titulní list, obsah, seznamy zkratek, přílohy.

#### Teoretická část práce obecně

- V teoretické rovině popisuje dané téma, které pak řeší v části praktické, teorie zaujímá menší část než část praktická v rozsahu 40:60.
- Při zpracování absolventské práce je nutné využít odborné informační zdroje (knihy, odborné články tištěné i uveřejněné na www stránkách nebo jiné odborné práce, využijeme i webové stránky). Počet zdrojů je stanoven na minimálním počtu 10, včetně jednoho zahraničního zdroje.
- Zdroje nejsou starší než 10 let. Na kvalitu použitých zdrojů bude kladen důraz při hodnocení práce.
- Text přehledně členíme, předem si rozmyslíme obsah práce a její členění, dílčí části na sebe musí logicky navazovat.

Formální náležitost práce

- Používat číslování kapitol (kromě Úvodu), vložit nadpis a využít styly víceúrovňových nadpisů ( $Dom\mathring{u}$  –  $Stv\mathring{v}$  – Nadpis 1,2,3),
- v celé práci se používat stejný typ písma, doporučeno Times New Roman, velikost písma12, barva černá,
- nepoužívat podtrhávání ani barevné nadpisy,
- normostrana je standardizovaná strana textu o určitém počtu znaků (včetně mezer) a řádků. V českém prostředí je to rozsah textu v délce 1 800 znaků (symbolů a mezer), což odpovídá třiceti řádkům o šedesáti znacích nebo přibližně 250 slovům běžného textu,
- vše zarovnat do bloku, vložit dělení slov nevytváří se nadměrné mezery mezi slovy (Rozložení stránky – Dělení slov – Automatické), řádkování 1,5 (Domů – Odstavec),
- text členit do odstavců každý se týká nějakého problému, odstavce oddělovat mezerou (Domů – Odstavec – Mezera za odstavcem, doporučeno velikost 10 b.)
- zkontrolovat text z hlediska typografie správně psát uvozovky, hodnoty a jednotky, jednopísmenné předložky a spojky nesmí zůstat osamoceně na konci řádku (použití pevné mezery CTRL+SHIFT+mezerník),
- práci se odevzdat tištěnou a vázanou, proto je velikost okrajů nastavena na 3,5 cm vlevo, ostatní okraje 2,5 cm, práci vytiskout jednostranně a barevně,
- používat jeden druh odrážek, zvýraznění kurzívou nebo tučně, kontrolovat pravopis i způsob vyjadřování, dát pozor na srozumitelnost zkratek, cizích výrazů (možnost vložit slovníček pojmů),
- citovat použité zdroje podle platných norem,
- v závěru práce uvést kapitolu **Zdroje** a v ní bibliografické citace veškeré použité literatury, webových zdrojů nebo obrázků, pro tvorbu citace knih a učebnic využít web www.citace.com a knihu vyhledat podle ISBN kódu. Citace webových zdrojů a obrázků je výhodnější a jednodušší tvořit pomocí webu citace.dumy.cz,
- v textu používat přímé i nepřímé citace (parafráze)
	- o Přímá citace:

Přímá citace je použita tehdy, pokud je část textu převzatá doslova, pro odlišení od textu vlastního se citát píše kurzívou a dává se do uvozovek, následuje odkaz na původní pramen. Přímá citace by neměla být delší než 5 řádků.

Vzor přímé citace: "Při členění didaktických metod vycházíme z hlavního kritéria, a tím byl didaktický princip vztahu k praxi dospělého účastníka výuky. Z tohoto hlediska je možno metody dělit na teoretické, teoreticko-praktické a praktické." (Mužík, 2018, s. 150)

#### o Parafráze:

Parafráze je vystižení hlavního významu textu, aniž bychom ho doslovně opisovali. Parafrázujeme tak, že informaci či část textu autora převyprávíme vlastními slovy, vsadíme do souvislosti našeho textu na určité téma a opatříme například vlastním výkladem či srovnáme s myšlenkami jiného autora.

Vzor parafráze: Pokud si pacient není sám schopen najít úlevové polohy, pak personál radí a pomáhá se zaujetím polohy za případného využití polohovacích pomůcek. V úlevových polohách se nedoporučuje setrvávat příliš dlouhou dobu (Dosbaba a kol., 2021, s. 48).

Vzor parafráze č. 2 pro článek na webu: Antivirová ochrana je nezbytná i pro mobilní telefon se systémem Android. Antivir poskytuje vyšší úroveň zabezpečení pro vlastní zařízení a současně chrání osobní data před zničením nebo ztrátou. (AVG, 2023)

Příslušná bibliografická citace k webovému článku:

AVG. Často kladené dotazy: Potřebují telefony s Androidem antivirovou ochranu? [online]. [cit. 31.10.2023]. Dostupný na WWW: https://www.avg.com/cs-cz/antivirus-for-android#pc

- všechny zdroje informací, které jsou v práci použity, musí být citovány, viz výše, jinak se jedná o plagiát,
- vedoucí práce doporučuje změny, je zcela na studentovi, zda tyto návrhy akceptuje a použije, či zda zvolí svoji verzi, za svá rozhodnutí si nese odpovědnost,
- student může konzultovat průběžně formou konzultace osobní nebo emailové, vede si záznam o konzultacích, viz níže, tento doklad se odevzdává spolu s absolventskou prací.

### Specifika jednotlivých druhů prací

Pokud získáváte informace pro praktickou část své práce v institucích, je nutné mít podepsaný souhlas, který je součástí přílohy.

### 1. Kazuistika

#### Specifika teoretické části kazuistiky

Anatomie a fyziologie

Charakteristika onemocnění

Etiologie a etiopatogeneze

Klinický obraz

Diagnostika

Léčba

Ošetřovatelská péče

Prognóza

Prevence

#### Praktická část kazuistiky

Metodika – napsat kdy a kde, u koho byly údaje sebrány.

Základní informace o pacientovi/klientovi - muž/žena, věk – rok narození, v domácím prostředí, v nemocnici, v domově seniorů atd., informace získány – kdy, lékařská diagnóza.

Anamnéza

Diagnostika

Terapie

Ošetřovatelský proces – sběr informací musí souhlasit se stanovenými ošetřovatelskými diagnózami a naopak.

- Posouzení obsahuje informace o potřebách klienta, zařaďte screening sestry, využijte testy a škály vhodné pro konkrétního klienta – GCS, BMI, Bartel, Norton aj., získané informace ve větách zařaďte do domén:
	- Podpora zdraví
	- Výživa
	- Vylučování a výměna
	- Aktivita a odpočinek
	- Vnímání a poznávání
	- Vnímání sebe sama
	- Vztahy
	- Sexualita
	- Zvládání zátěže odolnost vůči stresu
	- Životní princip
	- Bezpečnost a ochrana
	- Komfort
- Růst a vývoj
- Ošetřovatelská diagnóza formulujte podle NANDA domén:
	- aktuální problém již existuje, složení problém + příčina (SF související faktory) + projevy u daného člověka (UZ – určující znaky) například Akutní bolest břicha z důvodu operačního výkonu projevující se tupou bolestí na VAS č. 4, nebo Nadměrná výživa z důvodu zvýšeného příjmu potravy projevující se BMI 30.
	- potenciální problém ještě není, ale jsou přítomny rizikové faktory, formulace rizikoproblém + z důvodu, například Riziko vzniku dekubitů z důvodu dlouhodobého upoutání na lůžko a obezity, nebo Riziko vzniku infekce z důvodu zavedení periferní žilní kanyly
	- edukační výchovné, skládají se z problému + příčiny + event. projev
- Cíle výsledný stav, kterého chceme dosáhnout + kritéria, např. klient zvládá, umí (použijte taxonomii dle Blooma) + kritéria – do kdy, o kolik chceme problém vylepšit, např. Zvýšit tělesnou váhu z 55 kg na 60 kg za 2 měsíce, Snížit tělesnou teplotu z 38 °C na 36,9 ˚C za 8 hodin. Cíl musí být jasný, konkrétní, kontrolovatelný, přiměřený. Vyjadřujeme se pomocí aktivních sloves: uvede, vyjmenuje, vymezí, reprodukuje, napíše, vysvětlí, objasní, použije, interpretuje, aplikuje, ukáže, demonstruje, použije, orientuje se, specifikuje, posoudí, zdůvodní, uvede klady a zápory, obhájí, navrhne řešení problému, plánuje.
- Plán co můžeme pro člověka udělat, zvolte slova, zjistěte, zjisti, zjistíme. V této kapitole prokážete, své znalosti nejenom z ošetřovatelství, ale také z dalších medicínských oblastí a schopnost propojení teorie s praxí
- Realizace co jsme pro člověka udělali. Píšeme v minulém čase a vycházíme z informací v plánu.
- Hodnocení co se nám podařilo, nepodařilo ve vztahu k cíli (bylo dosaženo cíle nebo ne) event. uvést, jak dále postupovat, jak upravit plán, aby bylo možné cíle dosáhnout.

### 2. Aplikovaný výzkum

- Časový harmonogram práce
- Cíl praktické části co chcete zjistit, objasnit, vyzkoumat.
- Dotazník vytvořte až po nastudování literatury. Teorie je odrazem k vlastnímu výzkumu.
- Student vytváří práci formou kvantitativního výzkumu, kdy pracuje s větším souborem respondentů (100 a více). Pokud se jedná o nějakou specifickou skupinu, počet respondentů domluvte individuálně s vedoucím práce.
- Jasně položíme hlavní výzkumné otázky, které korespondují s cílem práce. Výzkumnou otázku formulujeme obvykle větou tázací. Na výzkumnou otázku by se nemělo dát odpovědět ano, nebo ne. K jednomu cíli formulujeme obvykle 3 výzkumné otázky. Podle výzkumných otázek tvoříme dotazník. Příklady výzkumných otázek:
	- o Diabetes mellitus
		- Výzkumné otázky:
- Jakým způsobem je pacient edukován o aplikaci inzulínu?
- NE: Je pacient s diabetem edukován o…?
- Jak má pacient s diabetem nastavené kontroly glykémie?
- NE: Má pacient s diabetem nastavené kontroly glykémie?
- Jak je pacient s diabetem informován o dodržování dietního režimu?
- NE: Dodržuje pacient dietní režim?
- Dotazník je vhodné mít 15-20 otázek, rozdejte dotazník, až bude úplně promyšlený.
- Udělejte předvýzkum ověřte si srozumitelnost otázek, na jeho základě upravte dotazník.

#### Charakteristika vzorku respondentů

Popište respondenty – kolik jich bylo, odkud, věk, povolání, pohlaví a další doplňující informace.

#### Metodika výzkumu

Popište zvolenou metodu – dotazník, počet otázek, kolik jich bylo otevřených, zavřených atd., jaké otázky se vztahovaly k cíli č. 1,2 apod. (např. otázky č.3, 5, 6 se vztahovaly k cíli č.1), kolik bylo dotazníků rozdáno, jaká byla návratnost, v jakém regionu jste dotazníky rozdali, kdy výzkum probíhal. Informace o předvýzkumu.

#### Výsledky výzkumu a jejich analýza = vyhodnocení v tabulkách a grafech viz vzor

- Nepište název tabulky jako otázku z dotazníku přeformulujte otázku na název tabulky. Do tabulky napsat např. povolání, věk respondenta a podobně, ne slovo "odpověď". Pokud je otázka v dotazníku: Jaký je váš věk?, tak název grafu bude např. Věk respondentů.
- Hlavičky sloupců a řádků psát s velkým písmenem na začátku, zarovnání se doporučuje vlevo, hodnoty zarovnávat vpravo
- Jestliže pracujete s počty respondentů, uvádějte absolutní počet, pokud s %, uvádějte relativní počet. Čísla je možné zaokrouhlit na celá čísla – tuto informaci uveďte v metodice
- Počty musíte zarovnat tak, aby byly jednotky pod jednotkami a desítky pod desítkami.
- $\bullet$  Psaní %:
	- pokud se napíše 74%, znamená to 74procentní,
	- pokud se napíše 74 % tzn. 74 mezera a procenta znamená to 74 procent
- K vyhodnocení otázky použijte tabulku, nebo graf. Tabulky i grafy jsou samostatně číslovány.
- Pod tabulku napište komentář, který komentuje data v tabulce, grafu.
- Pozor na vyhodnocení otázek, kde bylo možné uvést více odpovědí. Nesplést si výpočet procent z počtu uvedených odpovědí nebo z celkového počtu respondentů.
- Pomlčka v tabulce znamená, že se tento jev ve výsledcích vůbec nevyskytl, pokud napíšete 0, jev se vyskytl, ale je statisticky nevýznamný.
- Tabulka musí být srozumitelná a jasná na první pohled. V jednom dokumentu použijte jednotnou grafickou úpravu tabulek.
- Můžete použít slovo "z toho" například sestry počet celkem, z toho pracující na chirurgii, ortopedii, gynekologii atd.

#### Grafy

- Používejte vhodný typ grafu, všechny grafy v jednotném stylu i barvách.
- U každého grafu musí být číslo a název grafu.
- Pokud nemáte u každé tabulky graf, může se stát, že u tabulky č. 4 budeme mít graf č.1 – to není chyba.
- Popište vždy jak osu x, tak osu y.
- Pod grafem zařaďte komentář jako u tabulky.

#### Vyhodnocení výzkumných otázek

Vyhodnocení výzkumných otázek, které jste si stanovili a event. diskuze jako samostatná kapitola - porovnání s výsledky jiných výzkumů na stejné nebo podobné téma

#### 3. Edukační práce

#### Specifika teoretické části edukační práce

- popíše se problematika, které se bude edukace týkat, viz kazuistika
- práce může být psána buď obecně na určitou problematiku například edukace klientů po zavedení stomie, nebo na konkrétního pacienta, kterého musíme edukovat například při nově zjištěném diabetu, nebo po operaci, kdy byla klientovi zavedena stomie atd. pozor na kompetence sester – edukovat vždy jen v rámci kompetencí!

#### Praktická část edukační práce

Metodika – napsat kdy a kde, u koho byly údaje sebrány.

Edukace skupiny pacientů s vybraným onemocněním či problémem – popíšeme skupinu, kterou budeme edukovat – nebudeme pracovat s konkrétními informacemi, ale vytvoříme obecný návod, jak edukovat pacienty s tímto onemocněním či problémem. Např. ve fázi posouzení vytvoříme otázky k jednotlivým oblastem, které bychom pak pomohli klást konkrétní skupině pacientů s daným onemocněním nebo problémem. V oblasti diagnóz vymyslíme edukační diagnózy, které by se mohly vyskytnout. To samé by se dělo v oblasti plánování. Fáze realizace a hodnocení by u této edukace nebyla, protože nemáme konkrétní skupinu lidí.

Edukace pro konkrétního pacienta – popíšeme, o jakého klienta se jedná, kdy a kde jsme s ním pracovali, jaké metody použijeme např. pozorování, rozhovor, testy a škály atd. Napíšeme, že v oblasti sběru dat budeme postupovat podle oblastí taxonomie Nanda, protože potřebujeme ucelené a komplexní informace o klientovi, dále se však budeme vzhledem k tomu, že se jedná o edukační práci podrobněji věnovat pouze oblastem, ve kterých jsme stanovily edukační diagnózy a budeme postupovat podle jednotlivých fází edukačního procesu.

Základní informace o pacientovi/klientovi – muž/žena, věk – rok narození, v domácím prostředí, v nemocnici, v domově seniorů atd., informace získány – kdy, lékařská diagnóza.

Anamnéza

Diagnostika

Terapie

#### Edukační proces

- a. Fáze posuzování postupujeme podle oblastí taxonomie Nanda, do jednotlivých oblastí uvedeme, jaké znalosti a dovednosti klient o daném problému má, proč je nutná edukace – v jaké oblasti má klient nedostatek informací, případně nedostatek praktických dovedností, zvážíme připravenost klienta k edukaci, případně problémy, které by mohly v edukaci bránit, popíšeme osobní možnosti a potenciál klienta k edukaci:
	- Podpora zdraví
	- Výživa
	- Vylučování a výměna
	- Aktivita a odpočinek
	- Vnímání a poznávání
	- Vnímání sebe sama
	- Vztahy
	- Sexualita
	- Zvládání zátěže odolnost vůči stresu
	- Životní princip
	- Bezpečnost a ochrana
	- Komfort
	- Růst a vývoj
- b. Fáze diagnostiky stanovíme edukační diagnózu a v návaznosti na ní cíle edukace (použijeme taxonomii Blooma), diagnózy stanovujeme podle Nanda domén. Diagnóza se bude skládat z problému, event. jeho příčiny – začíná slovem ochota nebo snaha……….
- c. Fáze plánování připravíme edukační plán, který bude obsahovat následující části
	- téma edukace
	- kdo bude edukovat edukátor sestra, nutriční terapeut, stomická sestra, ergoterapeut, atd.
	- cílová skupina komu bude edukace určena bude se edukovat jednotlivec, skupina
	- cíle edukace využijte slova podle taxonomie Blooma uvede, vyjmenuje, vymezí, reprodukuje, napíše, vysvětlí, objasní, použije, interpretuje, aplikuje, ukáže, demonstruje, použije, orientuje se, specifikuje, posoudí, zdůvodní, uvede klady a zápory, obhájí, navrhne řešení problému atd…
- místo edukace
- délka edukace a časové vymezení jak dlouho a kdy bude edukace probíhat
- učební pomůcky co všechno si musíme připravit
- edukační metody rozhovor, přednáška, video, názorná ukázka, hra
- vlastní obsah edukace o čem budeme klienta edukovat, edukační témata

Fáze plánování edukačního procesu se dělí na tyto části:

- motivační jak získáme klienta ke spolupráci a aktivitě představení se, vytvoření důvěry, vyzdvihnutí důležitosti informací
- expoziční co mu budeme říkat, ukazovat, konkrétní informace, které chceme klientovi předat
- fixační jak jeho znalosti upevníme, diskuze, dotazování, předání vytvořených edukačních materiálů, odkaz na literaturu, webové stránky
- hodnotící na co se ho budeme ptát, abychom věděli, že porozuměl, ev. jak otestujeme jeho získané znalosti, schopnosti (test, názorná ukázka aplikace inzulínu…)
- b. Fáze realizace popíšeme, jak konkrétně u daného člověka edukace probíhala
- c. Fáze hodnocení zhodnotíme efektivnost edukačního procesu (uvést použité metody pro hodnocení – např. test, dotazování se, praktická ukázka…), důležitá je i zpětná vazba od člověka – co se podařilo, co se nepodařilo – následně můžeme stanovit nový edukační plán.

#### Vzor – Edukační plán

### Téma: Úspěšná komunikace s pacienty trpícími Alzheimerovou chorobou

### Edukační diagnóza:

 Deficitní znalosti o specifikách komunikace s pacientem trpícím Alzheimerovou chorobou v souvislosti s nedostatečnou informovaností o zásadách komunikace projevující se verbalizací, nebo jiné viz výuka

#### Místo konání:

#### Datum konání:

#### Délka edukace:

Edukátor:

Organizační forma: individuální, skupinová, hromadná

Metody a učební pomůcky: přednáška, diskuze, brožury, literatura, video…

Cílová skupina: rodinní příslušníci pacientů s Alzheimerovou chorobou

Cíl: Rodinní příslušníci ví, jak komunikovat se svými blízkými

#### Metodický postup:

Motivační fáze:

- představení se
- vytvoření důvěry
- vyzdvihnutí důležitosti informací

Expoziční fáze:

- vlastní přednáška připravte obsah přednášky
- Fixační fáze:
	- diskuze
	- možnost dotazování
	- předání brožur, letáků
	- odkaz na odbornou literaturu, webové stránky

Hodnotící fáze:

 kontrolními otázkami zjistím, co si rodinní příslušníci zapamatovali, event. navrhnu další postup – napište jaký

### Závěr – pro všechny druhy prací

- celkový přínos práce, splnění vytyčených cílů
- návrh na řešení zjištěných nedostatků a doporučení pro praxi
- s jakými problémy jste se potýkali
- jaké jsou překvapivé výsledky
- jak by se dalo s výsledky výzkumu naložit publikování.

#### Práce se odevzdává

 v jednom výtisku v pevné vazbě s názvem práce na hřbetu – ta je umístěna v knihovně, druhá verze práce se odevzdává ve formátu PDF na e-mail vedoucího práce, který provede kontrolu shody a oba souhlas stvrdí podpisem na konzultační list.

#### Doporučení pro obhajobu práce

- Vytvořte prezentaci v programu MS Power Point.
- V průběhu tvorby prezentace dodržujte následující pravidla:
- 1. Stručný text
	- forma odrážek nebo číslovaného seznamu
	- maximálně 5 odrážek na snímku
	- heslovitě maximálně 5 slov v odrážce, NEPSAT věty a souvětí!

### 2. Čitelný text

- dostatečně velký nadpis (velikost písma 30 a více)
- dostatečně velké písmo v textu (22)
- kontrastní písmo a pozadí, např. černé pozadí, bílé písmo
- zvýraznění tučně, kurzíva, barva písma NEPOUŽÍVAT Podtržení!
- v textu bezpatkové písmo, např. Arial, Calibri…

### 3. Jednotný vzhled prezentace

- barvy pozadí, textu, nadpisů, přechody a animace musí ladit, raději umírněné
- 4. Obrázky
	- dostatečně velké
	- dobré rozlišení
	- uvádět zdroj obrázku
- 5. Tabulky a grafy
	- dostatečně velké, čitelné, v dobré kvalitě
	- s nadpisem, popiskem, jednotkami…
	- uvádět zdroj informací, pokud nevychází z vašeho výzkumu
- 6. Zdroje literaturu a další zdroje pro napsání práce jsou citovány již v tištěné podobě práce, v obhajobě není nutné uvádět je znova.
- Na úvodním snímku uveďte název práce, školní rok obhajoby, své jméno, jméno vedoucího práce.
- Teoretické části se věnujte jen krátce úvod do problematiky, vysvětlení základních pojmů.
- Zaměřte se na praktickou část a její cíle. Ve výzkumu uveďte, jak jsme postupovali – počet a věk respondentů, způsob rozdávání dotazníku, jeho výsledky, překvapivá zjištění, vzniklé nesnáze při výzkumu atd., v kazuistice a edukaci na představení pacienta – jeho oš. dg. i lékařské, jaké byly plány a řešení a jaké byly výsledky případně, jak dále by se to dalo řešit.
- Můžete vložit obrázek (nezapomeňte číslovat a uvést zdroje). U výzkumu číslovat grafy.
- Vyjádřete se k připomínkám oponenta, nemusíte přímo věnovat stránku připomínkám, můžete se o nich zmínit v průběhu obhajoby, ale vyjádřit se k nim musíte, rozmyslete si přijatelné odpovědi.
- Od oponenta můžete mít otázky k diskuzi. Nejsou to negativní připomínky, ale spíše náměty pro diskuzi. Pokud bude dostatek času, bude se o nich při obhajobě hovořit.
- Nacvičte si přednes prezentace (ne čtení) hodnotí se schopnost obhajoby práce. Svoje názory se snažte slušně obhájit, udržujte oční kontakt s komisí.
- I práci, která není doporučena k obhajobě, můžete jít obhajovat, ale je to velice těžké. Pokud práci neobhájíte, musíte ji přepracovat.

### Přílohy

Obrázky k práci umístíme do příloh. Do textu vkládat odkazy na přílohy např. viz příloha č. 2. Přílohy doplňují práci, stává se zajímavější, propracovanější. V případě výzkumu je dotazník vždy uveden v příloze.

#### Příloha č. 1

Vzor žádosti o dotazníkové šetření, kazuistiku, edukační práci

#### Žádost o umožnění dotazníkového šetření, kazuistiky, edukační práce (nehodící se škrtněte) v souvislosti s vypracováním absolventské práce

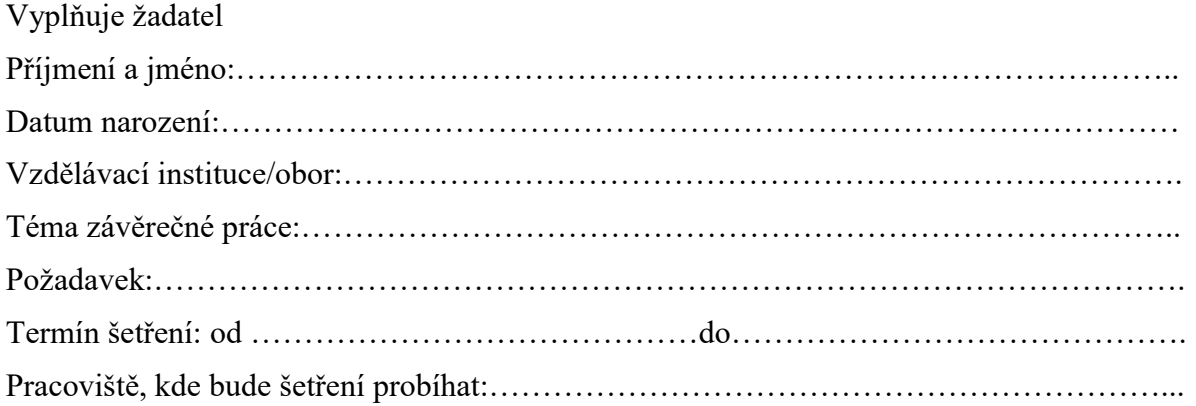

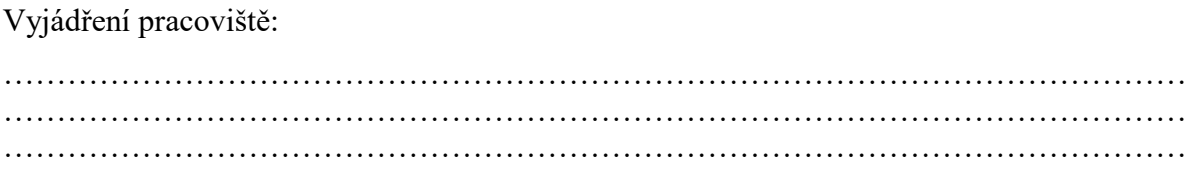

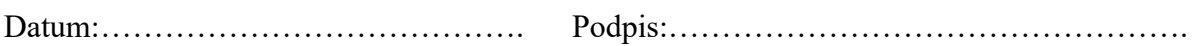

#### Poučení:

Žadatel se zavazuje, že zachová mlčenlivost o skutečnostech, o nichž se dozví v souvislosti s prováděným výzkumem a sběrem dat. Použité dotazníky budou anonymní. Získaná data budou použita pouze pro účely absolventské práce. Jiná prezentace výsledků bude konzultována s pracovištěm, kde výzkum probíhal.

# SZŠ a VOŠZ HAVLÍČKŮV BROD

### EVIDENCE KONZULTACÍ K ABSOLVENTSKÝM PRACÍM

pro studenta/tku ……... ročníku VOŠZ

Jméno a příjmení: .……………………………………………………………….

Téma absolventské práce: ………………………………………………………....

Vedoucí absolventské práce: ………………………………………………………

Školní rok: …………………………………………………………………………

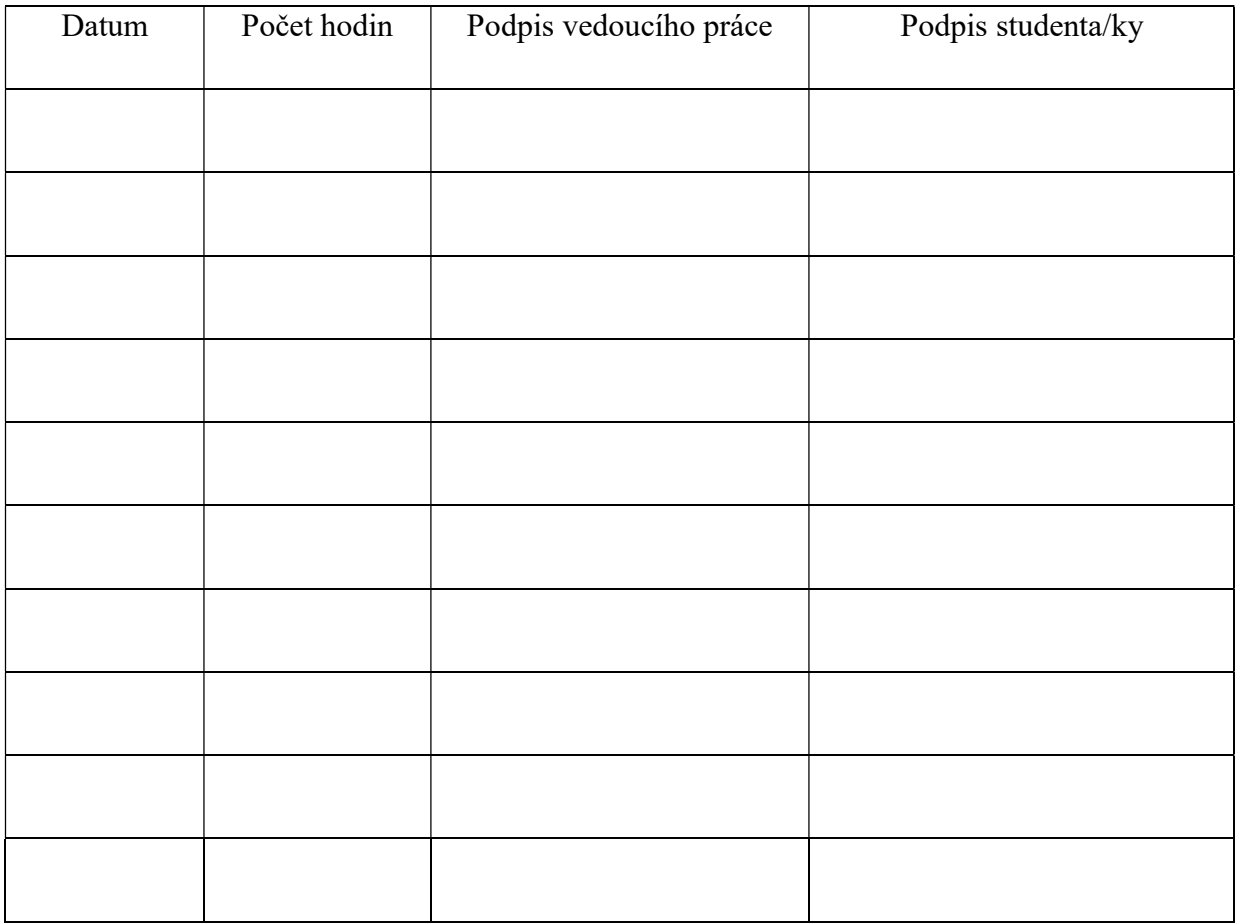

Práce odevzdaná ve formátu PDF elektronicky škole souhlasí s odevzdanou tištěnou verzí absolventské práce.

Podpis studenta………………………………………………………

Podpis vedoucího práce………………………………………………